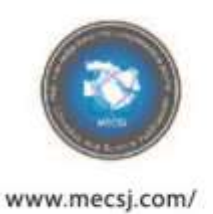

# **DEGREES PROGRAM FOR STUDENTS OF THE FACULTY OF PHARMACY**

Directed By: **Mohammed N. Mustafa**

**Shahad Salah Abd Al-Kadhim**

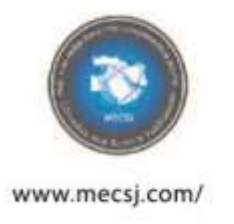

#### **Abstract**

In this practical research, I made a program that will abbreviate much time and programming difficulties in the current circumstances, the program will make the work in many colleges and universities easier and more accurate.

The program will use four programming languages (HTML, JAVA, CSS, SCN), to make the process of checking, review and adjustment easier and to issuance the students results for various disciplines and stages.

In this research I addressed the importance of designing a program that serve the academic staff to announce the student results in both the first and the second attempt, also any teacher can add and arrange any student degrees Whenever he wants and online across the internet sitting in his home.

**Keywords**: programming, pharmacy, universities.

### الملخص..

في هذا البحث العملي ، قمت بعمل برنامج يختصر الكثير من الوقت وصعوبات البرمجة في الظروف الحالية ، سيجعل هذا البرنامج العمل في العديد من الكليات والجامعات أسهل وأكثر دقة.

سوف استخدم في هذا البرنامج أربع لغات برمجة SCN ، CSS ،JAVA ، ( HTML ) (لتسهيل عملية الفحص والمراجعة والتعديل وإصدار نتائج الطلاب لمختلف التخصصات والمراحل.

تناولت في هذا البحث أهمية تصميم برنامج يخدم أعضاء هيئة التدريس للإعلان عن نتائج الطالب في جميع المراحل الدراسية وللدورين الاول والثاني ، كما يمكن لأي مدرس إضافة وترتيب أي درجات طالب متى شاء وعبر الإنترنت.

**الكلمات المفتاحية** :انجزيجة ، انصٍذنة ، انجبيعبت .

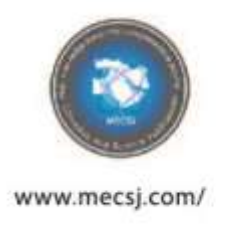

#### **Introduction**

In this research I use a program to calculate and organize the students marks for all lessons and for all stages, it evaluates the marks in a high accuracy and avoids arithmetic errors that may facing users while writing the data ,it shorten the effort and time because it is very easy to use .

Mechanism of action : it contains inserting the student name and some basic information"s and the first results after choosing the stage and inserting the scheduled materials to get a relative statistic for success and failure marks for each stage and for all subjects , for the first and second term, in addition to evaluation of the students and other details.

The program also contains delete and modification feature on data and save it in the database so we can back to it when we need, the program can work on laptop and we can reach it through internet .

### **Programming languages used in program design:-**

1-HTML 5 2- CSS3 3-Java script 4- A JAX 5- Boot stap4

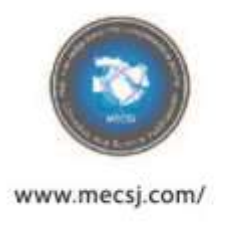

### **HTML**

It is the Common denominator that connects all the WWW, and it is the main coding language to all webs starting from the big companies like Microsoft reaching to the small classroom projects in local schools, the word "coding language" put an Explanatory Comments on the text to let the browser know how does that text formalize to look good.

The HTML word means:

- 1. *Hypertext* Text is a popular text click on it to move from one document to another and considered as source for pages ability to connect to each other.
- 2. *Markup* Tags allows to discriminate and manage the text Literally by signs
- 3. Is a translation language that the HTML conceder it the the translation language that translate the references to real.

### **New Features HTML5 :**

introduces a number of new elements and attributes that can help you in building modern websites. Here is a set of some of the most prominent features introduced in HTML5.

1-New Semantic Elements: These are like <header>, <footer>, and <section>.

2-Forms 2.0: Improvements to HTML web forms where new attributes have been introduced for  $\langle$ input $\rangle$  tag.

3-Persistent Local Storage: To achieve without resorting to third-party plugins.

4-WebSocket : A next-generation bidirectional communication technology for web applications.

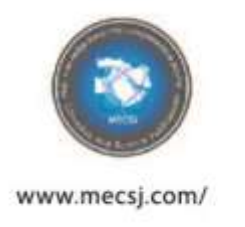

### **CSS Language:**

Cascading Style Sheets,genially referred to as CSS, is a simple design language, its goal is to make the process of designing web pages elegant very eazy and simple.

Css control and grip the look and make you feel a part of a web page.when we use Css we can take control on the style of the font, the color of the text,the interval between paragraph, how to give the columns the required size and position,also whats the background picture or colors we use.

In addition to other effects Css language is simple to learn and anderstand, but it make a strong control over the presentation mode of an HTML document.

Generally Css merge with HTML or XHTML

### **JavaScript Language:**

Java script is a dynamic computer language lightweight and widely used as a part of web pages, that its applications allow to the client to interact with other users and make many dynamic pages, it is an interpreted programming language with the ability to save data, at the beginning the JavaScript known as Live script but then Netscape change its name to JavaScript. The main purpose of this language has been embedded in Internet Explorer, Netscape and other browsers.

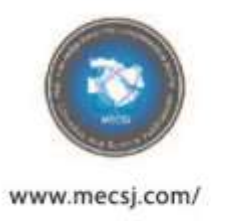

#### **The extracted statistics from the (html) files for the five stages:**

We set all the five stages files in advance to display different and important reports and statistics for the college Council according to the following models:-

1. An extracted form shows the number of students who completed the exams and get different grades, and the number of absentee"s students as well as the success rate for each lesson separately.

The success rate for each lesson are determined depending on the rate of successful students to the examiners including the student have loaded lessons and the students who need lessons to take they didn"t take it before.

The statistics below show the grades of each lesson for the first and second exam attempt and we can change settings to show the statistics for the second attempt exam.

|                     |                   |                     |                     | النور الأول<br>material?<br>ы | العزطة الأولى                    |  |
|---------------------|-------------------|---------------------|---------------------|-------------------------------|----------------------------------|--|
|                     |                   |                     |                     | كارث الدرجات                  | الكورس الأول<br>تقاصيل وأحصائيات |  |
|                     | تفاصيل الدرجات    |                     | الأخصاليان النهاتية |                               |                                  |  |
| أحصائيات بعد القرار |                   | أحصائبات قبل القرار |                     | 50%                           | بسبة النجاح                      |  |
|                     | $3 + 30$          |                     | $3 = 90$            | в                             | الناجحون                         |  |
|                     | > 30              |                     | $3 - 80$            |                               | الراسيين                         |  |
|                     | $3 = 20$          |                     | $3 = 70$            | z                             | المعتجنون                        |  |
|                     | > 50              | T.                  | > 60                | ö                             | العاليون                         |  |
| т                   | $>= 50$           | ī                   | $>= 50$             | ۰                             | المجازون                         |  |
| ø                   | $=49$             | o                   | $= 49$              | ö                             | المعقون                          |  |
| ø                   | $+48$             | ø                   | $-48$               | ۰                             | المؤجلون                         |  |
| o                   | 6.47              | o.                  | $-47$               | ø                             | الخارجيين (أستضافة)              |  |
| o                   | $\pm 45$          | 0                   | $= 45$              | ä                             | عدد الطلاب الكلى                 |  |
| ٦                   | < 45              | Ţ.                  | $=45$               |                               |                                  |  |
| $\overline{a}$      | $\approx 44$      | o                   | $x - 44$            |                               |                                  |  |
| ø                   | 48                | $\alpha$            | $c=43$              |                               |                                  |  |
| 50%                 | لسبة النجاح       | 50%                 | تسبة النجاح         |                               |                                  |  |
| ٦                   | النابعون          | Ŧ                   | الناجحون            |                               |                                  |  |
| ٦                   | الراسين           | ٠                   | الراسيون            |                               |                                  |  |
| o                   | العاصلين على قرار |                     |                     |                               |                                  |  |

Fig (-1- Details and Statistics)

2. A detailed statistics form for all lessons in each stage as well as the overall success rates.

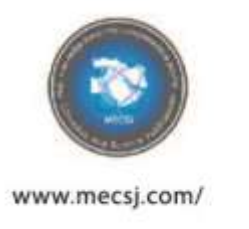

The success rate are determined according to the number of successful students in all lessons to the involved students in exam without the students that have loading lessons and those who has some wanted materials because they are including in there stages.

3. Giving a curve form shows it effect for the overall success rate. This table shows the effect of adding the curves for the students according to the college council.

|            |                  |                   |        |         |                 |                  |           |              | * بيانات الطلبة   * لوحة التحكم | Pharmacy       |
|------------|------------------|-------------------|--------|---------|-----------------|------------------|-----------|--------------|---------------------------------|----------------|
|            |                  |                   |        |         |                 |                  | material1 | ы            | الدور الأول<br>п                | المرحلة الأولى |
|            |                  |                   |        |         |                 |                  |           | كارت الدرجات | تفاصيل وأحصائيات                | الكورس الأول   |
| ÷          | التقور بعدالقرار | الترجة بعد القرار | القواو | التقريز | الترجة النهائية | الأمتحان النهاني | السعى     | الرقم السري  | الرقم الأحصائي                  | أسم الطالب     |
| $\nabla$ a |                  |                   |        |         |                 |                  |           |              |                                 |                |
| 香み         | e                | 75                | 30     |         | 45              | 15               | 30        | 34565        | 76895                           | عادل           |
| 直 品        |                  |                   |        | وأنسب   | 35              | 15               | 20        | 3471         | 76895                           | سمير           |
| ■ 2/       |                  |                   |        | جيدجدا  | 85              | 35               | 50        | 45674        | 76895                           | کړيم           |

Fig ( -2- Add a curve)

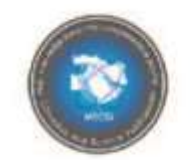

ISSN: 2616-9185 EOI: 10.11246/mecsj/01/43

www.mecsj.com/

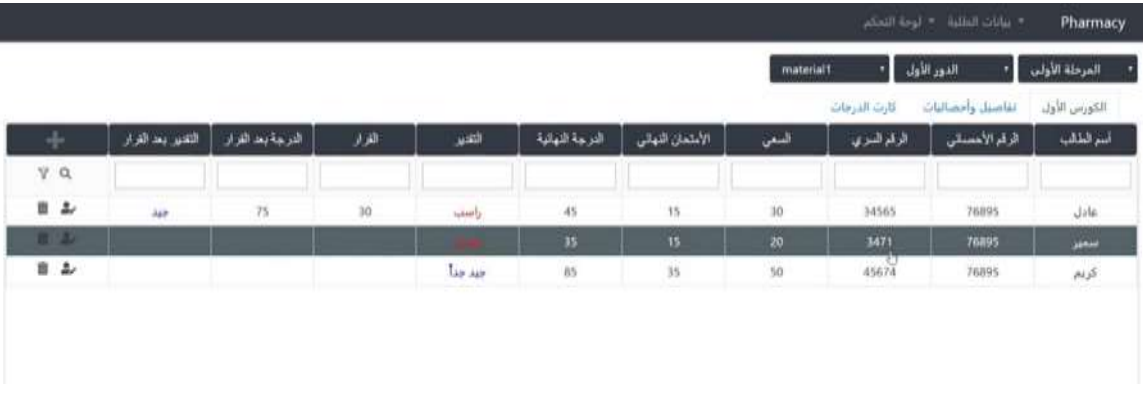

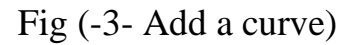

4. The form of the student card for both first and second attempt exams (grades card).

The grades card contains the average degree and the final exam for the first and the second attempts for all students with discriminate the failure cells with red color and the curve cells with yellow color (the 50% curve are shown in it).

This card are very important for the Examination committee because it shows all the students grades for each stage and for each the first and the second attempt for every course.

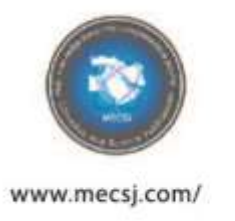

The characteristics of this program that designed using the programming languages (**html & CSS**):

- 1. Sum the grades of the average and the final exam for each lesson for each student and translate the results to the suitable report automatically (excellent, very good, good, medium, pass, fall).
- 2. Make a statistics about numbers and rates of the successful and failed students For each degree for each lesson (in addition to the overall successful rate for each stage for all lessons) to represent clearly to the examination committee so they can give the suitable decision or curve that help students.
- 3. Determine the effect for adding deferent virtual decisions (like adding degrees from 1-7 for one lesson or tow to change the result from fall to pass) before the college council convened so its members can make the suitable decision.
- 4. Add the degrees of loading lessons (for the students that covered by the transit system) and the wanted lessons (the clearing students) to the student registration form automatically, this make it very easy and prevent the loose of ant student degree.
- 5. Find the names of unsuccessful students only automatically.
- 6. Issuance and print the degrees lists to the examination committee automatically.
- 7. Issuance and print the degrees card for the students of each stage for each lesson

( The degrees cards that the registration section depend on it a lot) automatically.

- 8. Prevent wrong entering for the student"s degrees in 60% percent.
- 9. The whole strict confidentiality and safety in saving the exam degrees, the information in the program will be saved and keep with a strong password and we can increase the proportion in many ways to make the program just display the degrees without allowing any one to make any changes in it, as well as make many copies from this files in PDF form that can be also protect and make it display only, the thing that make it suitable for archive.

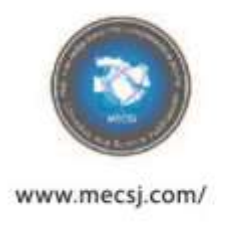

### **How to enter the data:**

### **The program divided to:**

- 1. The student data
- 2. Control panel
- 3. The student stage
- 4. The attempt
- 5. The lesson name
- 6. The course
- 7. Details and statistics
- 8. The degrees card

### **The course divided to:**

- 1. The student name
- 2. The statistical number
- 3. The serial number
- 4. The average
- 5. The final exam
- 6. The final degree
- 7. The report (excellent, very good, good, pass…etc)
- 8. The curve
- 9. The degree after curve

### 10.The report after curve

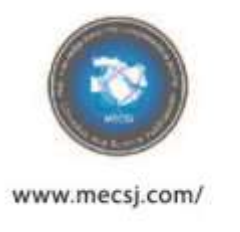

# **How does the program work**

1. Add or delete subjects

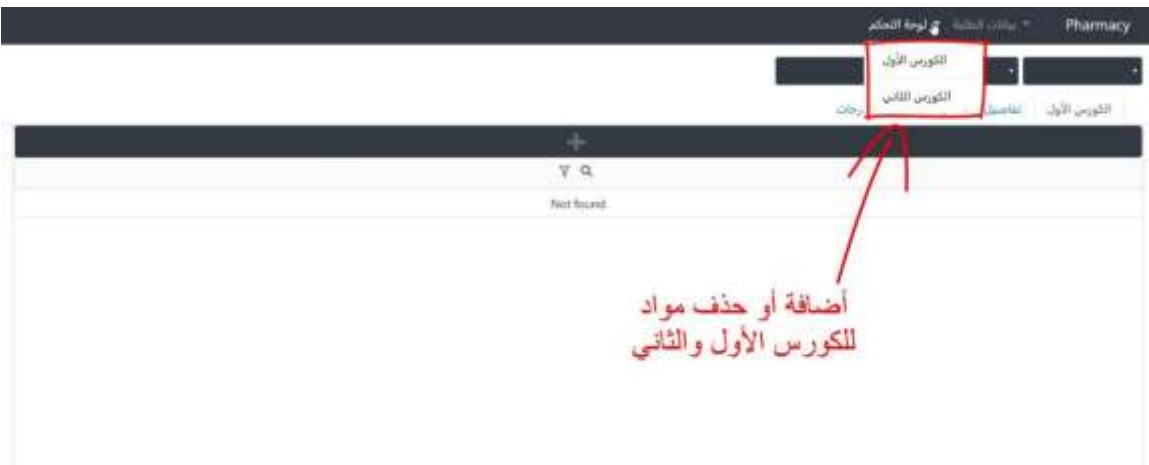

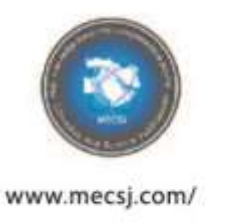

2- Control Panel for the first course

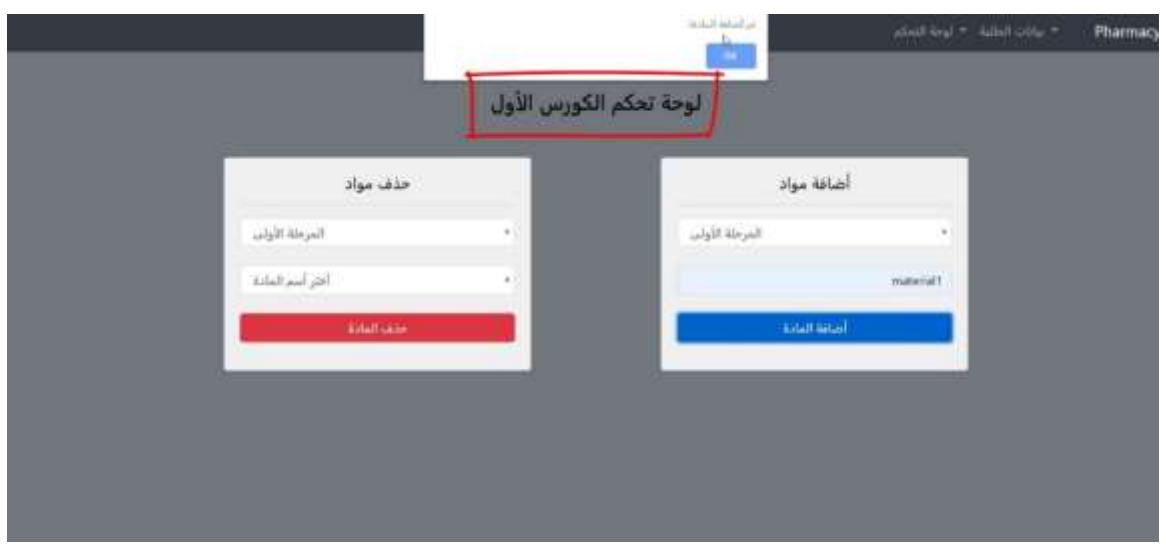

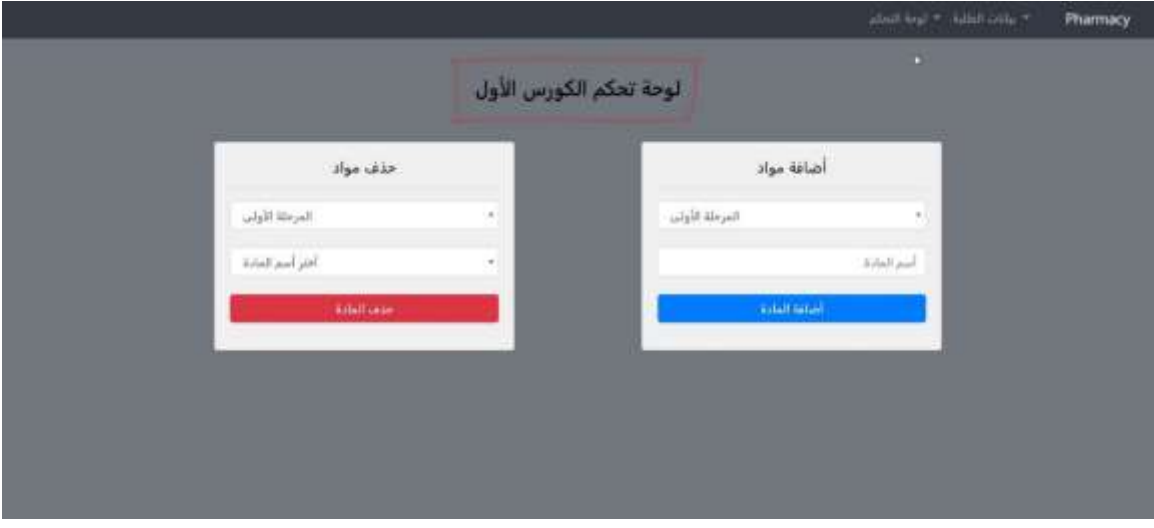

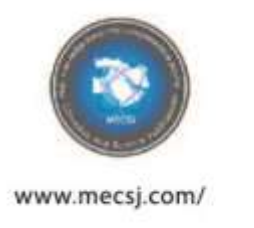

# 3- Adding student data

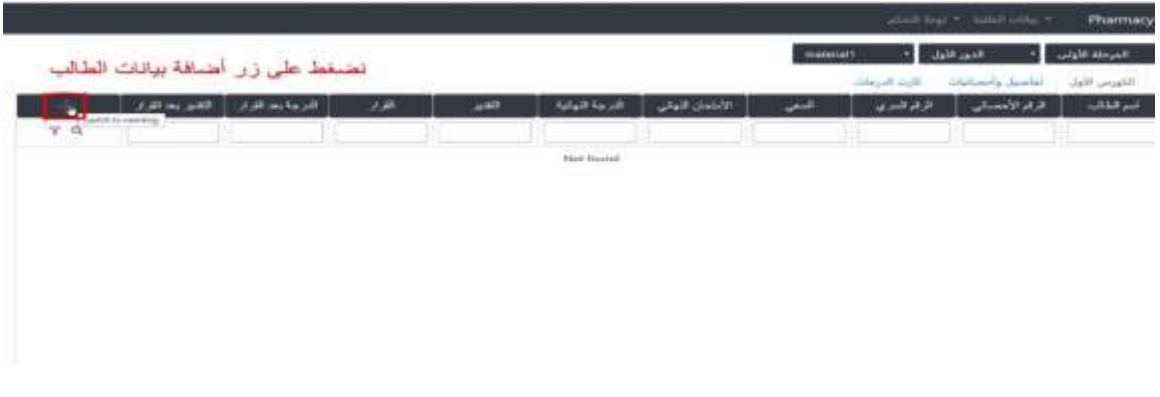

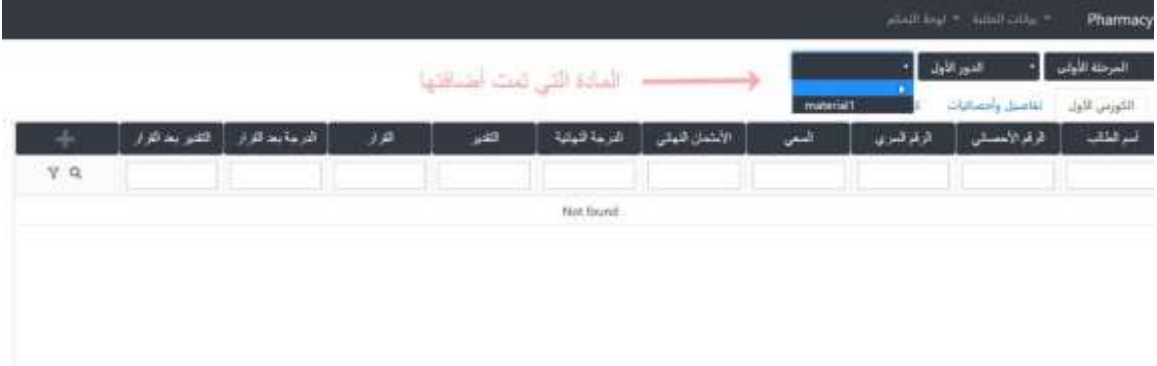

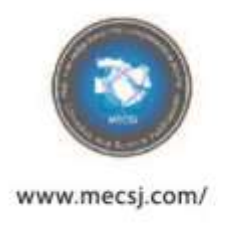

### 4-Edite student data

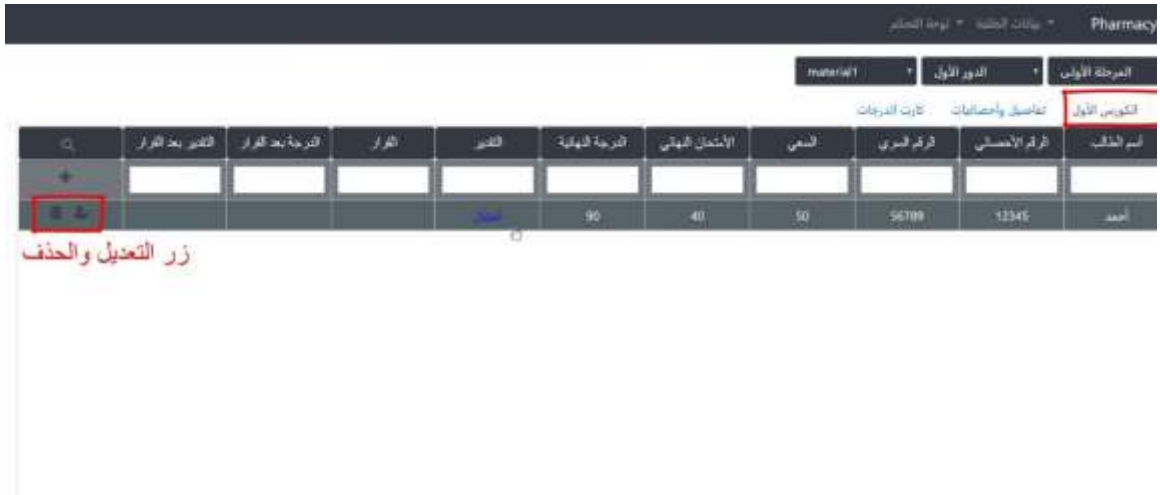

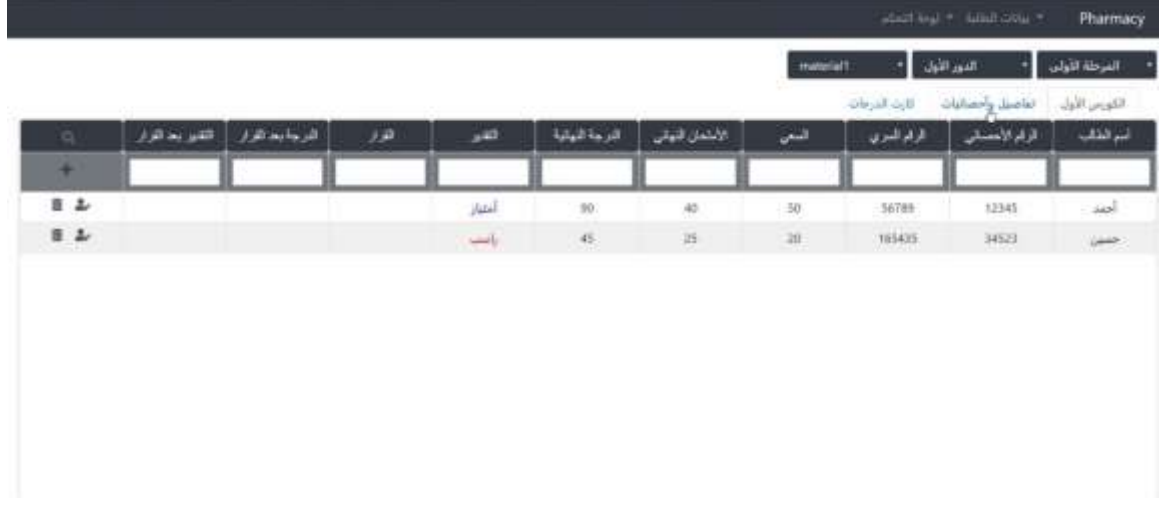

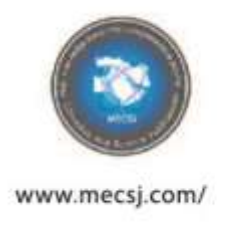

### 5- Details and Statistics

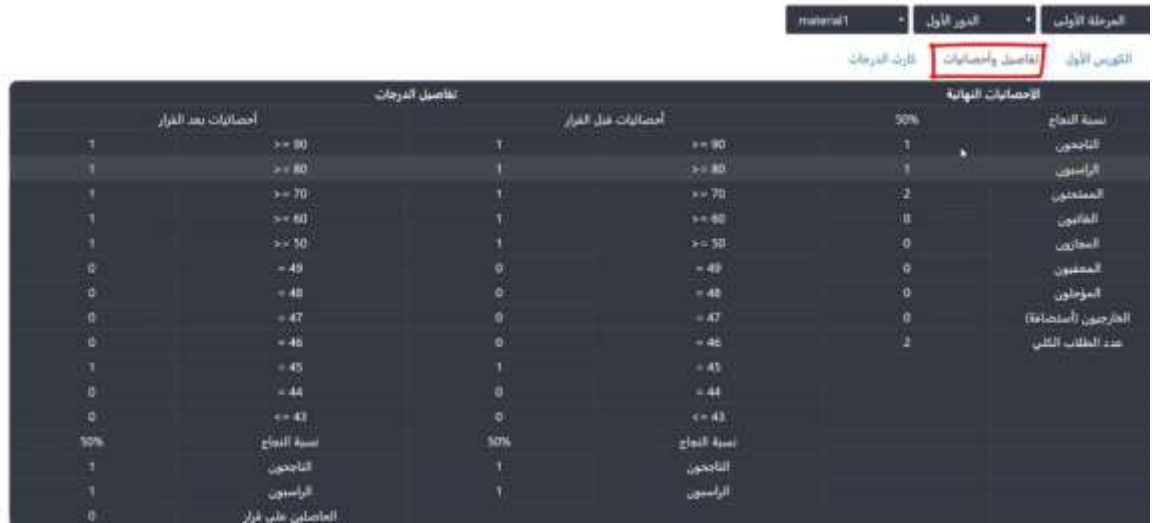

# 6-The grades card for the student

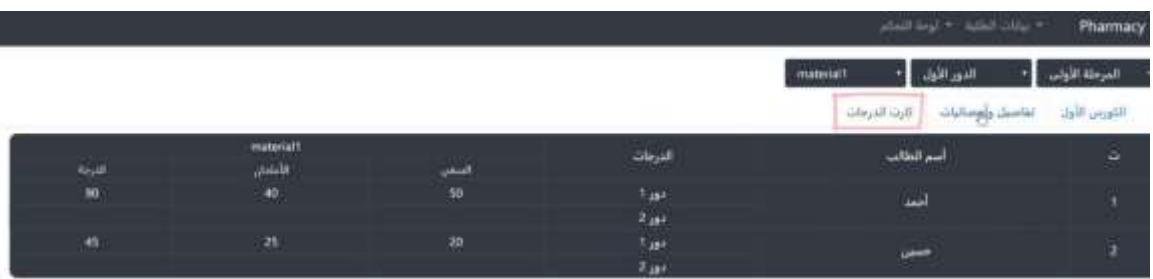

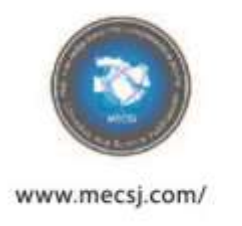

# 7-. Delete subjects: -

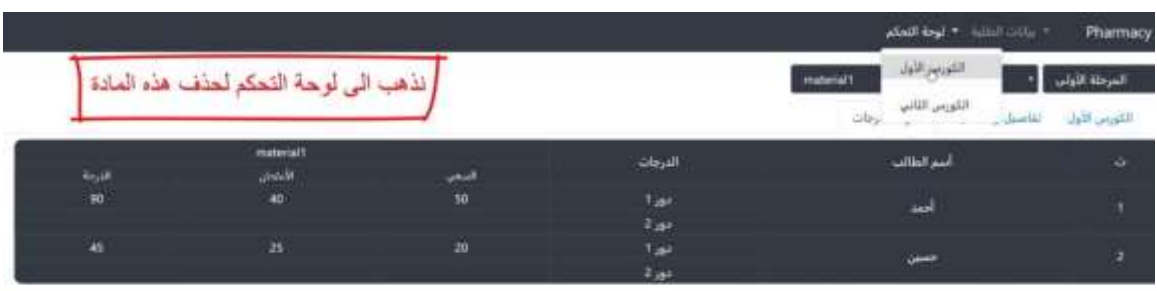

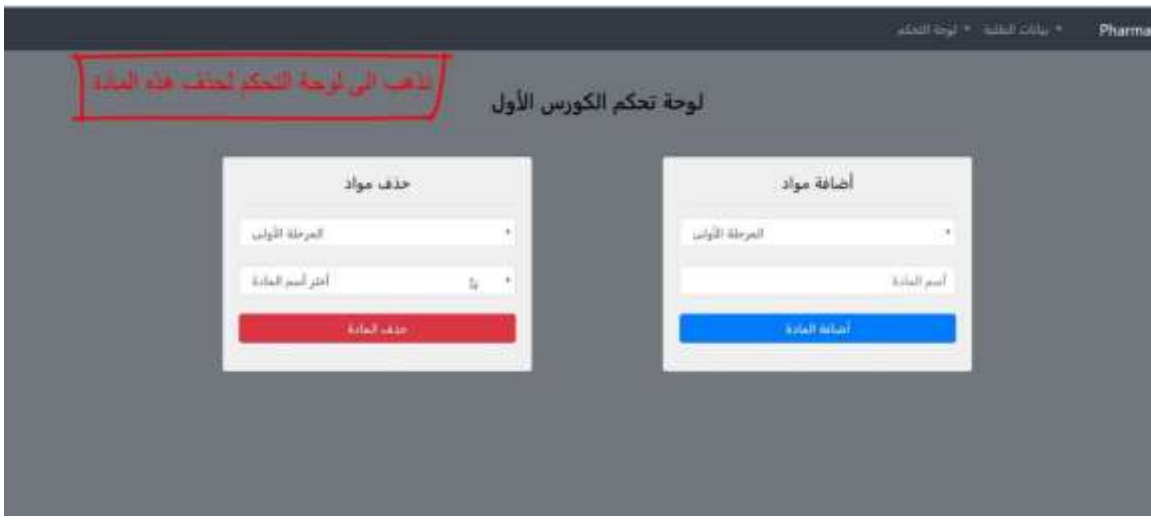

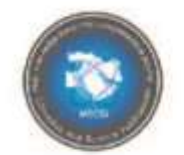

Issue (43), 2021

www.mecsj.com/

ISSN: 2616-9185 **FOL: 10.11246/mecel/01/43** 

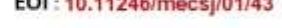

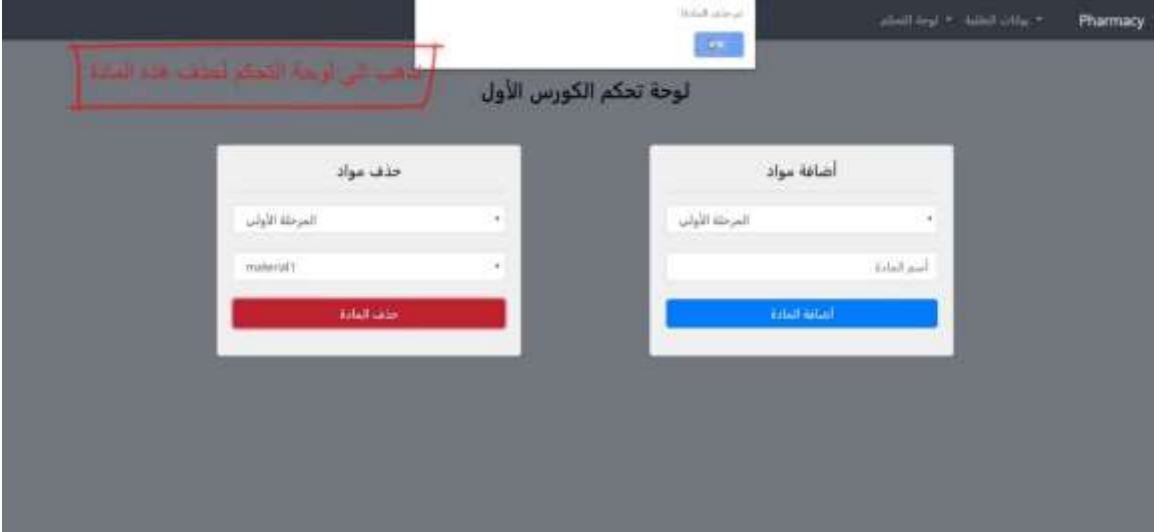

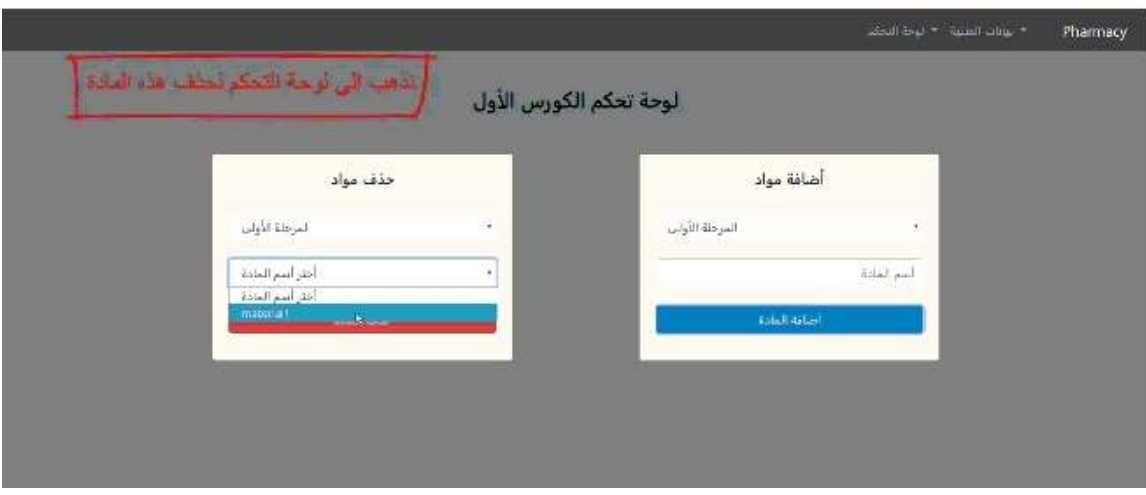

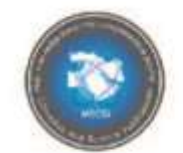

Issue (43), 2021

www.mecsj.com/

ISSN: 2616-9185 EOI: 10.11246/mecsj/01/43

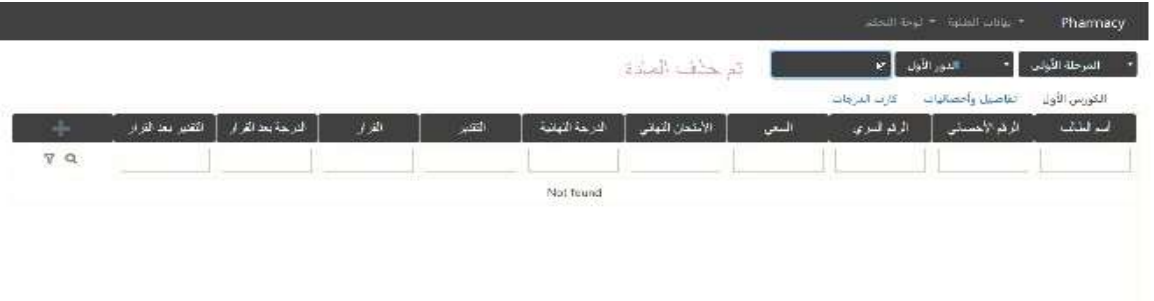

### 8-Statistics results before the curve: -

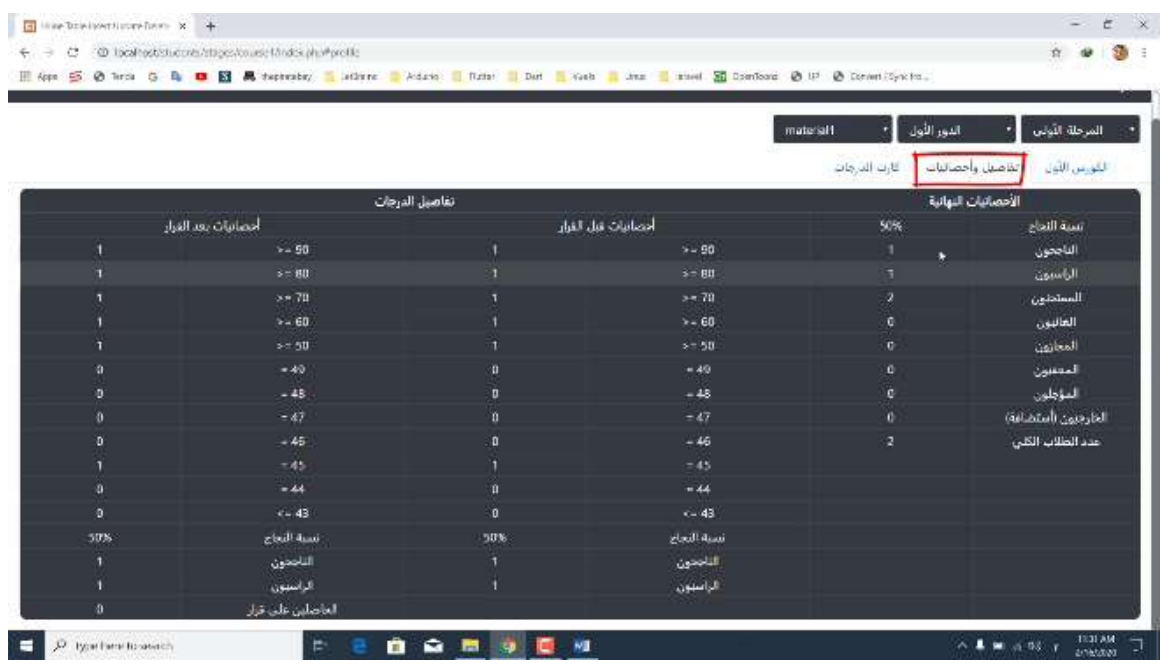

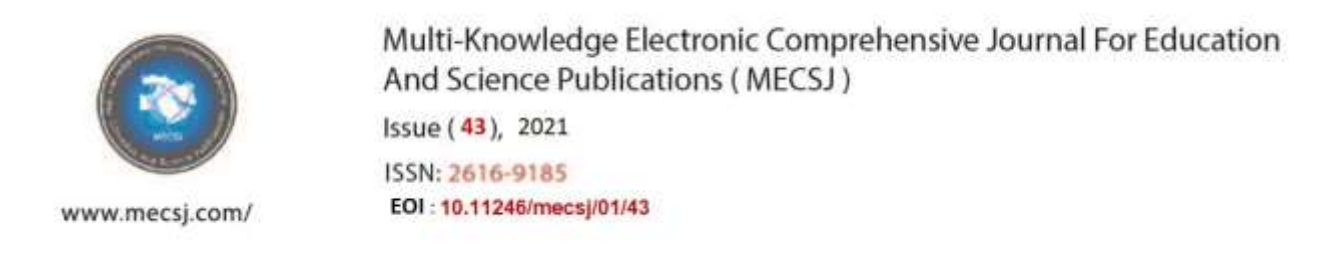

9-The names of Unsuccessful in the second term: -

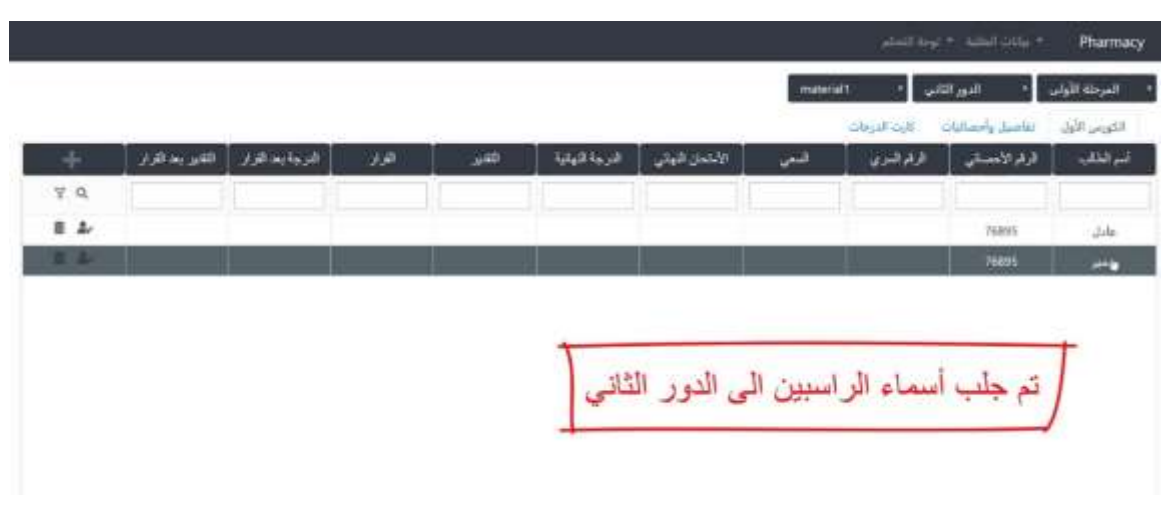

### 10-Add a curve

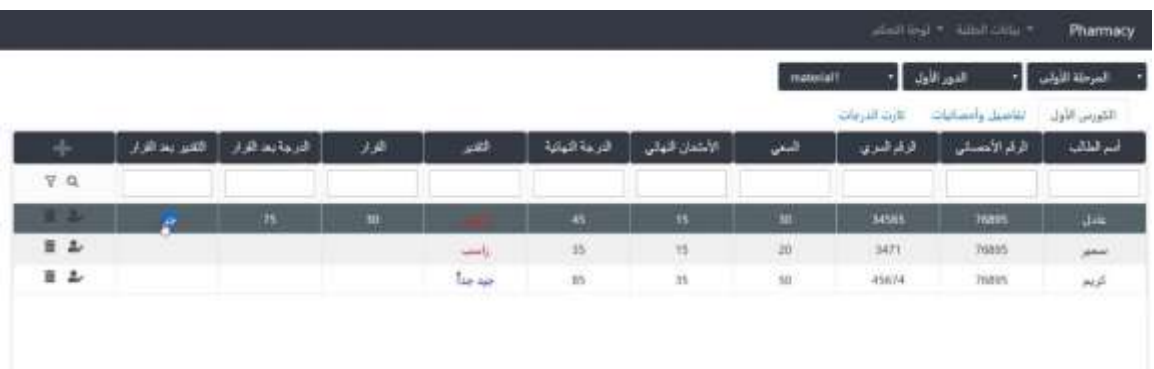

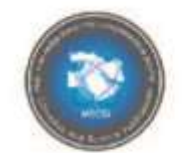

Issue (43), 2021

www.mecsj.com/

ISSN: 2616-9185 EOI: 10.11246/mecsj/01/43

**Pharmacy**  $\label{eq:12} \tau = \text{diag} \left( \text{diag} \left( \$ material أ الزمانيد هزار أ القوريد الزار | فهلامسان | فهضون التوفيلات الأمادان النهائى هاد **Route Galler** ual m  $\forall \ \alpha$  $\mathbb{R}$   $\mathbb{L}$ **SAMS**  $\rm{15}$  $_{\rm H}$ rees.  $\frac{1}{2} \frac{1}{2} \frac{1}{2}$  $25$  $\frac{1}{2}$  $\mathfrak{u}_5$ is. **Contract** 省 3475 16895 扁 百る  $49676$ lis as š. 74895  $16$  $\mathfrak{so}% =\mathfrak{so}_{2}\otimes\mathfrak{so}_{2}$  $\mu\beta$ 

#### 11-Results and statistics after the curve

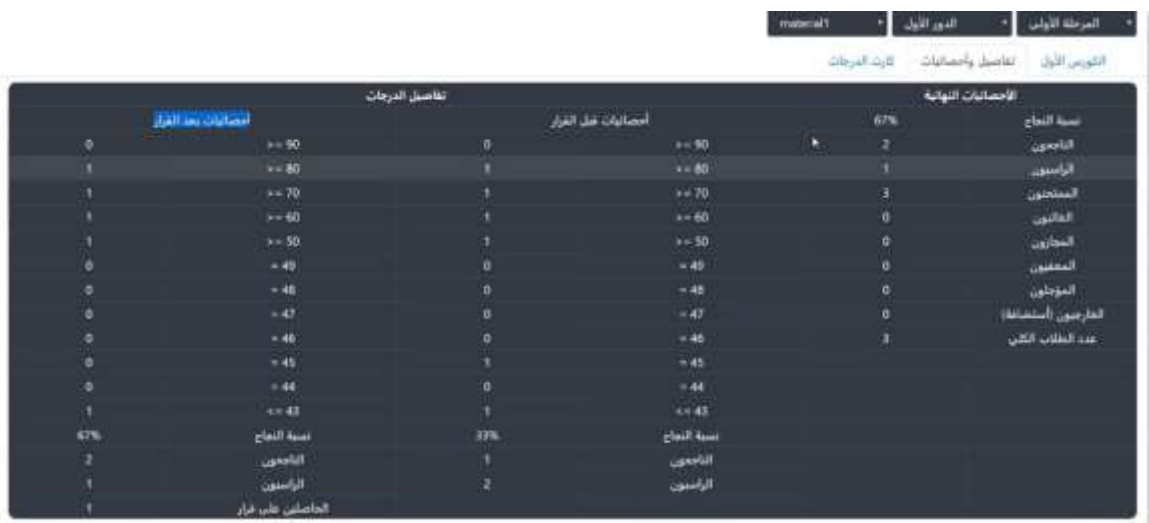

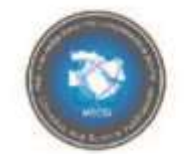

Issue (43), 2021

www.mecsj.com/

I

ISSN: 2616-9185 EOI: 10.11246/mecsj/01/43

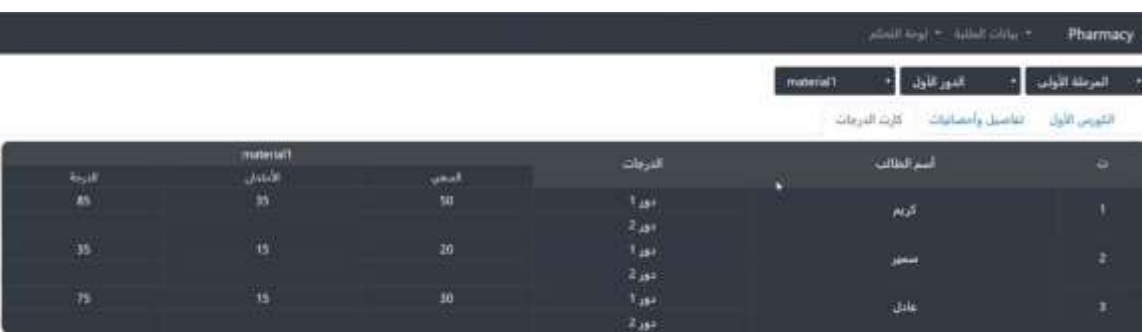

# 12-Therese no failure after adding the curve

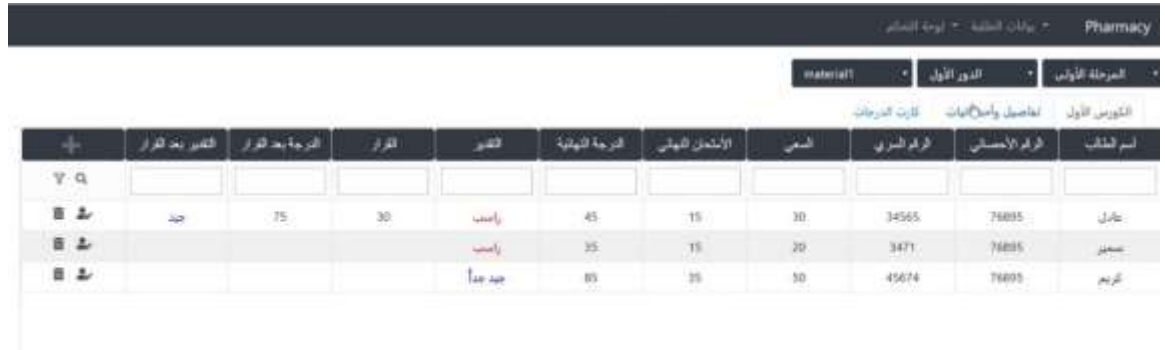

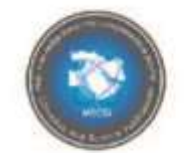

Issue (43), 2021

www.mecsj.com/

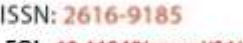

EOI: 10.11246/mecsj/01/43

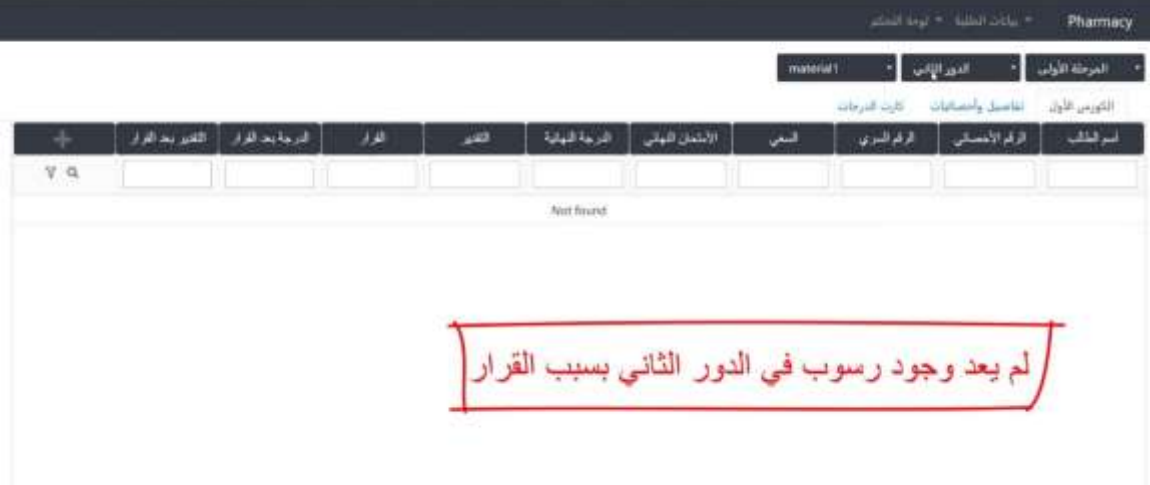

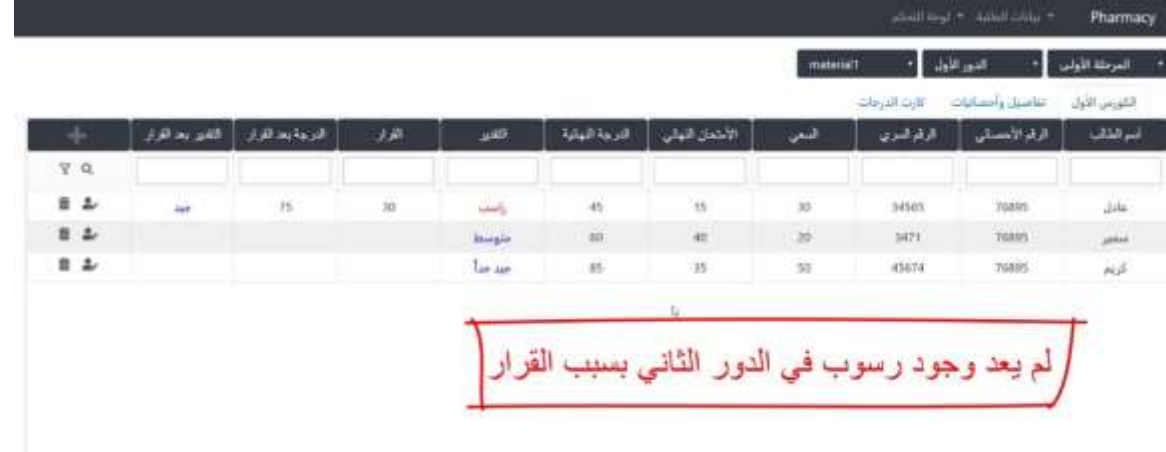

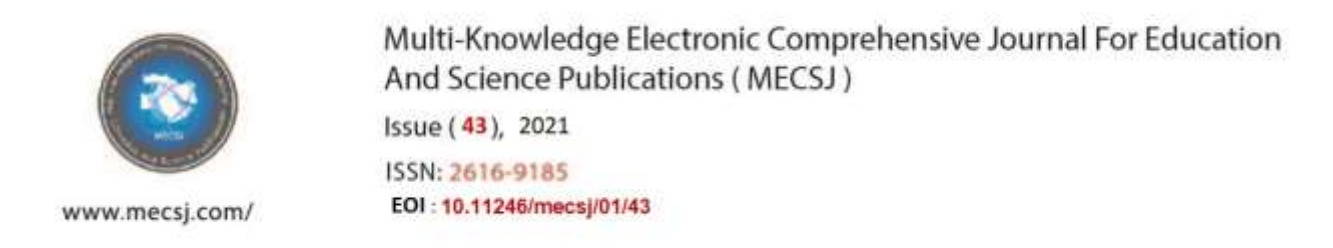

13- Add the names and statistical number of the first course

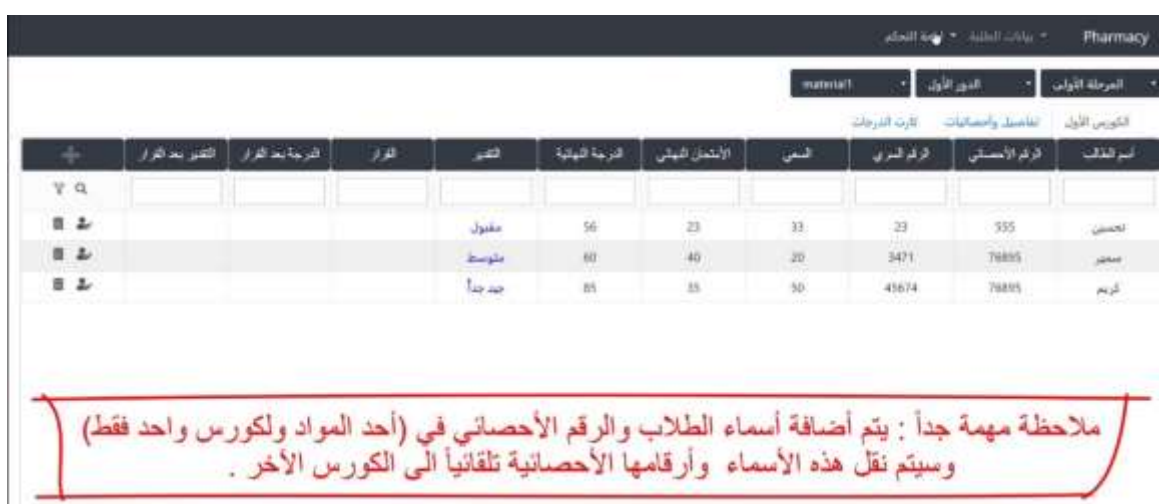

14- Automatically transfer names and statistical numbers to the other course

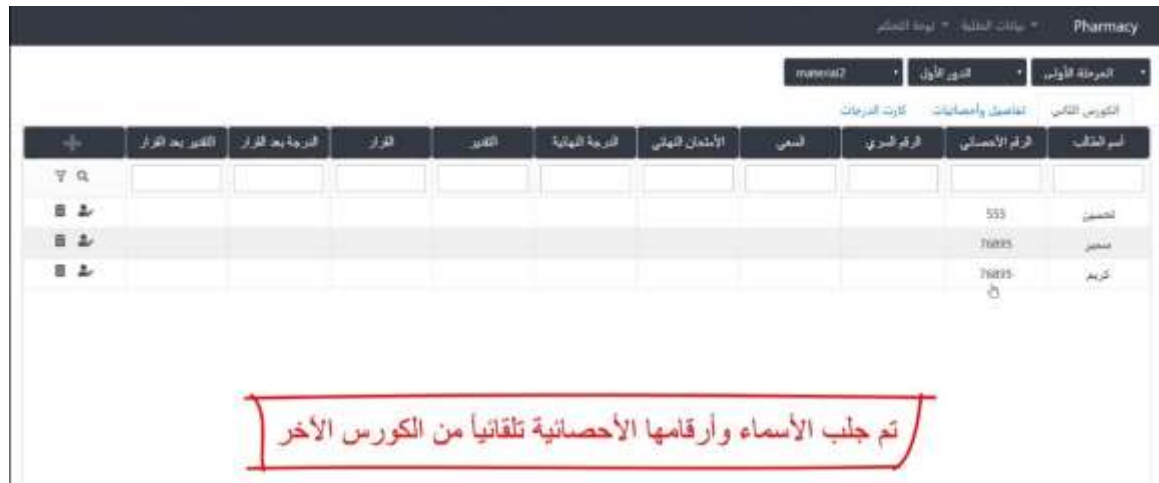

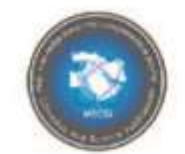

Issue (43), 2021 ISSN: 2616-9185 EOI: 10.11246/mecsj/01/43

www.mecsj.com/

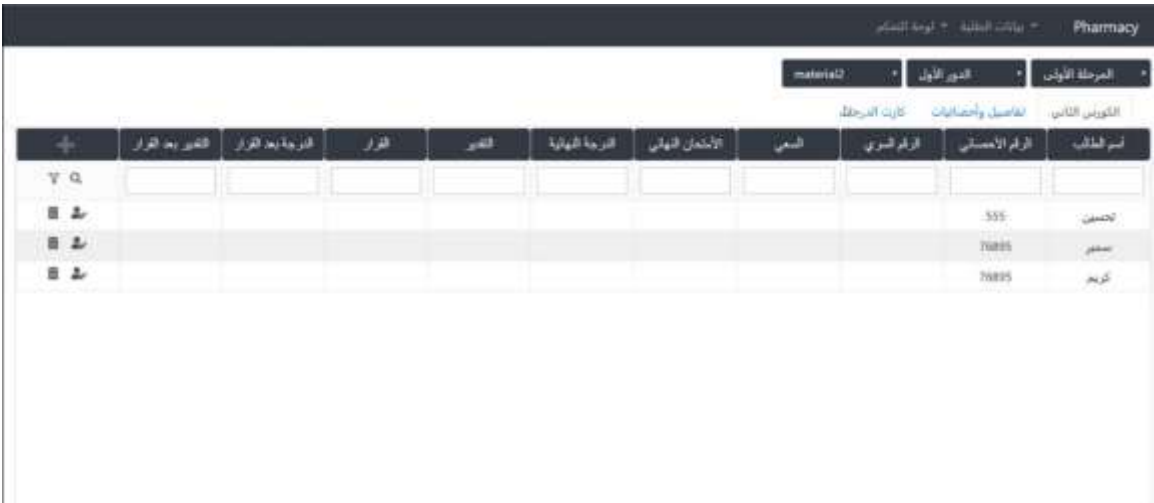

15- How to delete subjects from the second course

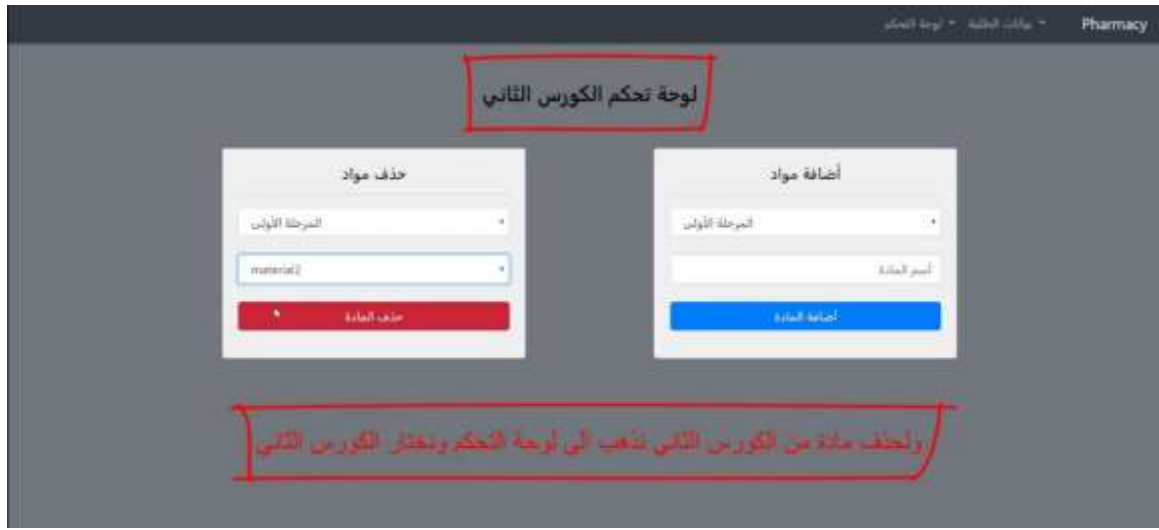

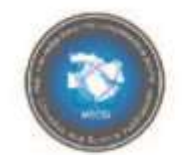

Issue (43), 2021

www.mecsj.com/

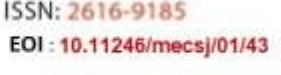

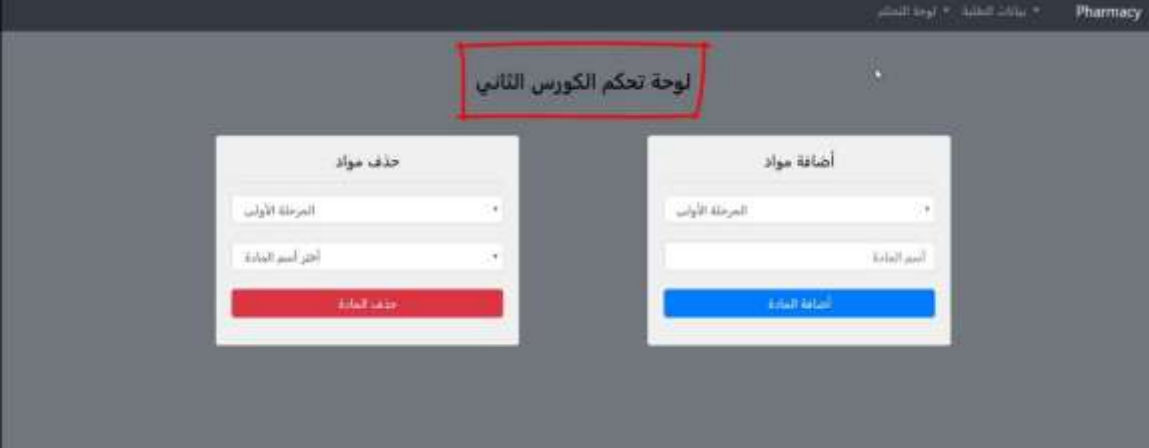

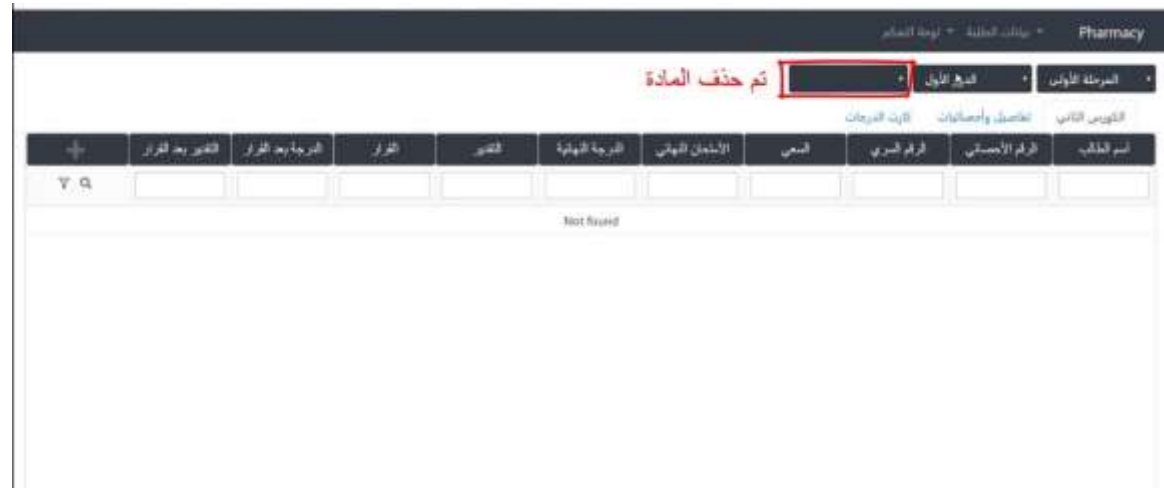

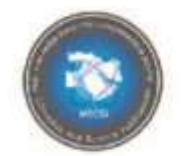

Issue (43), 2021

www.mecsj.com/

ISSN: 2616-9185 EOI: 10.11246/mecsi/01/43

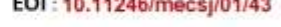

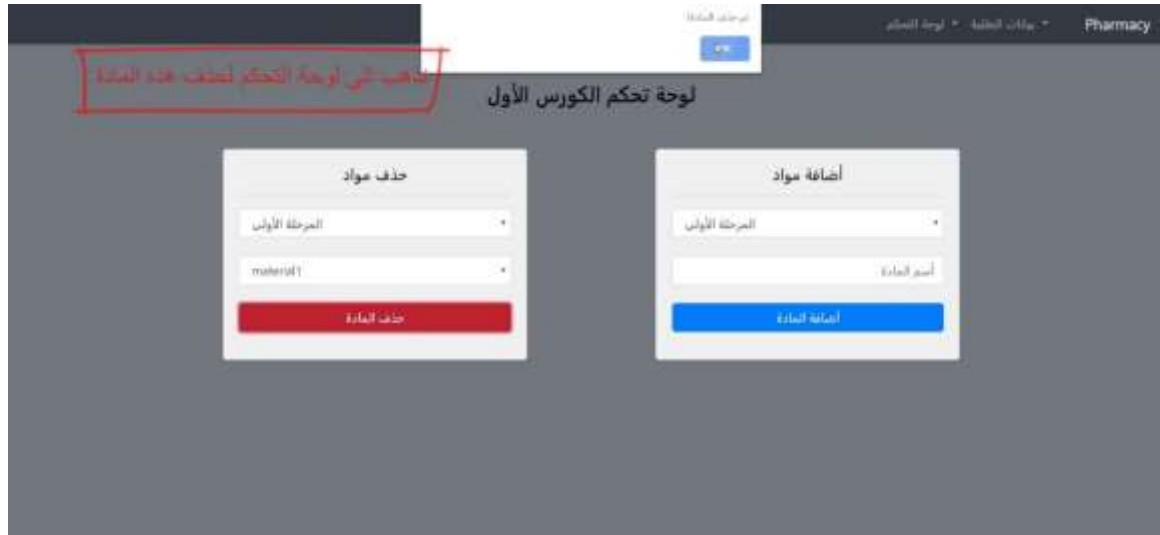

### 16-Database

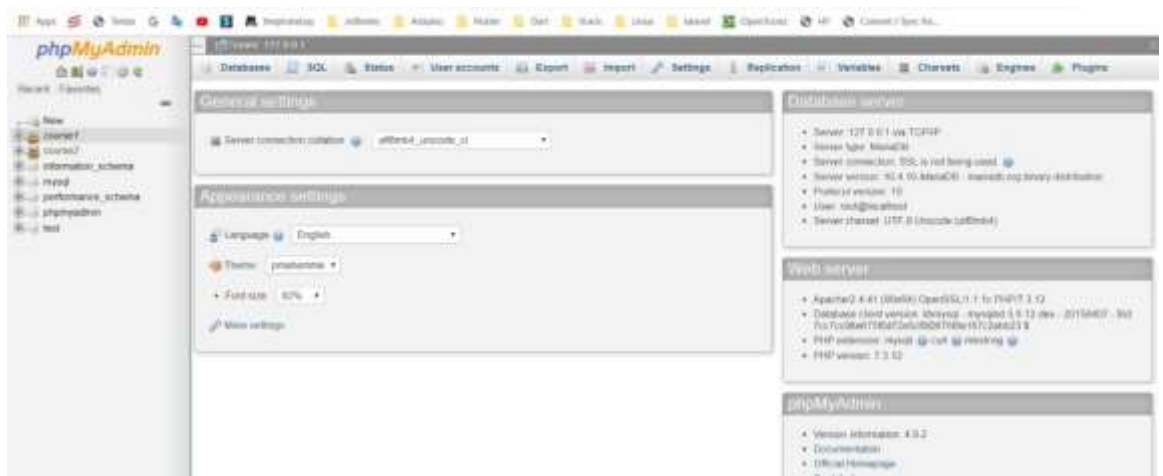

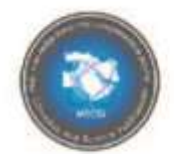

Issue (43), 2021

ISSN: 2616-9185

EOI: 10.11246/mecsj/01/43 www.mecsj.com/

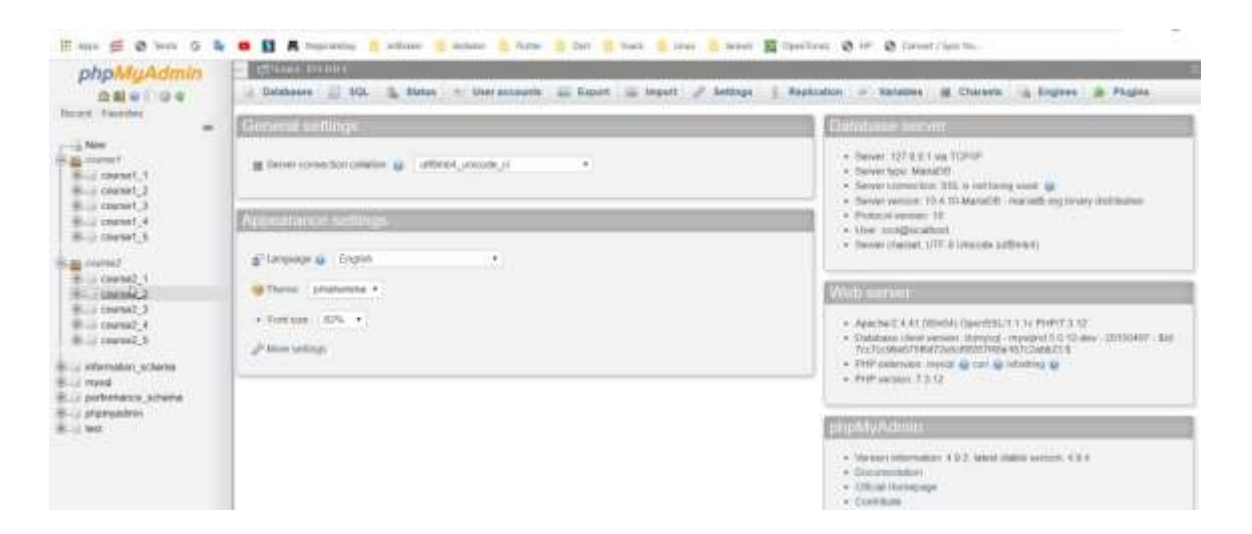

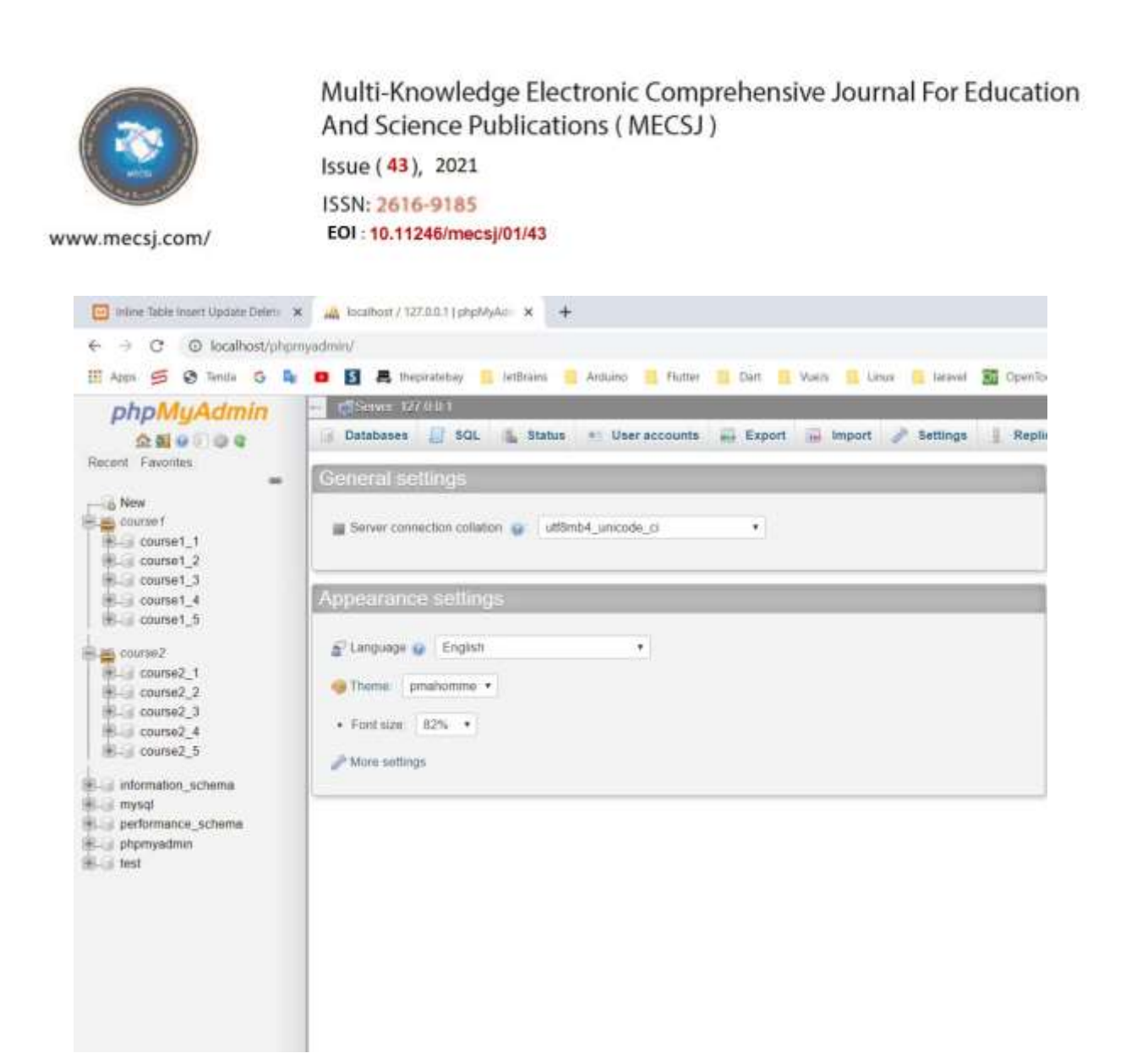

#### **Conclusion**

In this program we designed a program consist of 5 study stages to pharmacy colledge, in this program we cad add any stage we want with the subjects for each stage, after that we enter all these date (all subjects and marks ) and make the statistics and the test results for successful and failed students, also we can add a curve for students who need, then we review the results before curve and after curve and mention how much the curve was.

In addition to that we can issue marks card ( the result for each student). The program is very flexible so we can make some arrangements on it ,and we can develope it by using the programming languages (HTML,CSS,JAVA).

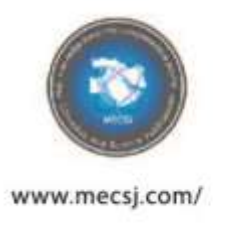

#### **References**

- [1] A. P. Asirvatham, K. K. Ravi, A. Prakash, A. Kranthi, and K. Ravi,( 2001) *Web Page Classification based on Document Structure*.
- [2] S. Chakrabarti, S. Roy, and M. V. Soundalgekar,( 2003) "Fast and accurate text classification via multiple linear discriminant projections," *VLDB J.*, vol. 12, no. 2, pp. 170–185, Aug. 2003, doi: 10.1007/s00778-003-0098-9.
- [3] D. W. Embley, M. Hurst, D. Lopresti, and G. Nagy,( 2006) "Table-processing paradigms: a research survey," *Int. J. Doc. Anal. Recognit. IJDAR*, vol. 8, no. 2, pp. 66–86, Jun. 2006, doi: 10.1007/s10032-006-0017-x.
- [4] Gultom,( 2011) "Proposing the new Algorithm and Technique Development for Integrating Web Table Extraction and Building a Mashup," *J. Comput. Sci.*, vol. 7, no. 2, pp. 129–142, Feb. 2011, doi: 10.3844/jcssp.129.142.
- [5] A. Kaveh and V. Kalatjari,( 2002 ) "Genetic algorithm for discrete-sizing optimal design of trusses using the force method," *Int. J. Numer. Methods Eng.*, vol. 55, no. 1, Art. no. 1, 2002, doi: https://doi.org/10.1002/nme.483.
- [6] A. Kaveh and V. Kalatjari,( 2004) "Size/geometry optimization of trusses by the force method and genetic algorithm," *ZAMM - J. Appl. Math. Mech. Z. Für Angew. Math. Mech.*, vol. 84, no. 5, pp. 347–357 , doi: https://doi.org/10.1002/zamm.200310106.
- [7] A. Kaveh and V. Kalatjari,( 2003) "Topology optimization of trusses using genetic algorithm, force method and graph theory," *Int. J. Numer. Methods Eng.*, vol. 58, no. 5, pp. 771–791, doi: https://doi.org/10.1002/nme.800.
- [8] K. Lerman, C. Knoblock, and S. Minton, "Automatic Data Extraction from Lists and Tables in Web Sources," p. 6.
- [9] J. Lin, J. Wong, J. Nichols, A. Cypher, and T. A. Lau,( 2009) "End-user programming of mashups with vegemite," in *Proceedings of the 14th international conference on Intelligent user interfaces*, New York, NY, USA, Feb, pp. 97–106, doi: 10.1145/1502650.1502667.

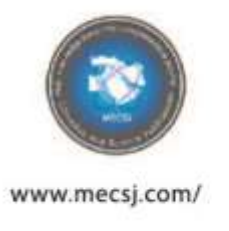

- [10] F. Long, H. Zhang, and D. D. Feng,( 2003 )"Fundamentals of Content-Based Image Retrieval," in *Multimedia Information Retrieval and Management: Technological Fundamentals and Applications*, D. D. Feng, W.-C. Siu, and H.-J. Zhang, Eds. Berlin, Heidelberg: Springer, pp. 1–26.
- [11] A. Tengli, Y. Yang, and N. L. Ma, (2021 )"Learning Table Extraction from Examples," in *COLING 2004: Proceedings of the 20th International Conference on Computational Linguistics*, Geneva, Switzerland, Aug. 2004, pp. 987–993, Accessed: Apr. 24, 2021. [Online]. Available: https://www.aclweb.org/anthology/C04-1142.
- [12] W. Wong, D. Martinez, and L. Cavedon,( 2009) "Extraction of Named Entities from Tables in Gene Mutation Literature," in *Proceedings of the BioNLP 2009 Workshop*, Boulder, Colorado, Jun, pp. 46–54, Accessed: Apr. 24, 2021. [Online]. Available: https://www.aclweb.org/anthology/W09-1306.
- [13] "Using visual cues for extraction of tabular data from arbitrary HTML documents | Special interest tracks and posters of the 14th international conference on World Wide Web." https://dl.acm.org/doi/abs/10.1145/1062745.1062838 (accessed Apr. 24, 2021).